**MaSs ICE References**

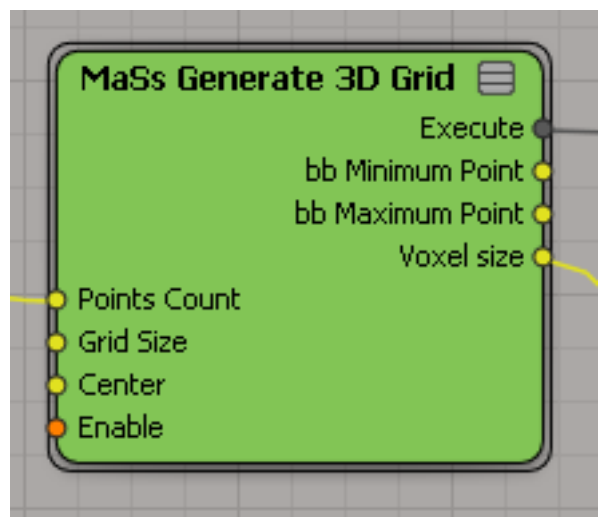

**MaSs Generate 3D Grid**

**Description:** generate 3d-grid of points. This node is very similar to standard "Generate 3d Point" Grid" node, but contains some additional input parameters and outputs.

## **Input ports**

Points Count: 3d-vector with number of points along x-, y- and z-axis. This vector can contains scalar values, but all of them are rounded to integer.

**Grid Size:** 3d-vector with sides of the grid along x-, y- and z-axis.

**Center:** center of the generated grid.

**Enable:** should generate points or not.

#### **Output ports**

**bb Minimum Point:** coordinates of the first bounding box corner.

**bb Maximum Point:** coordinates of the second bounding box corner.

**Voxel size:** 3d-vector with size of the voxel along x-, y- and z-axis. Each component of this vector calculated as size / (count  $-1$ ).

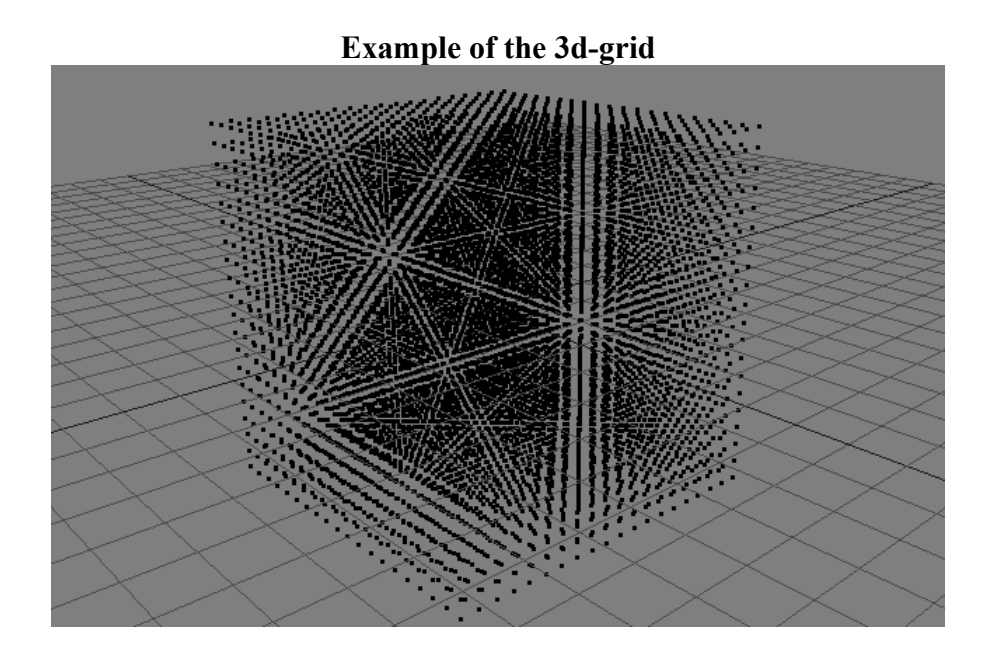

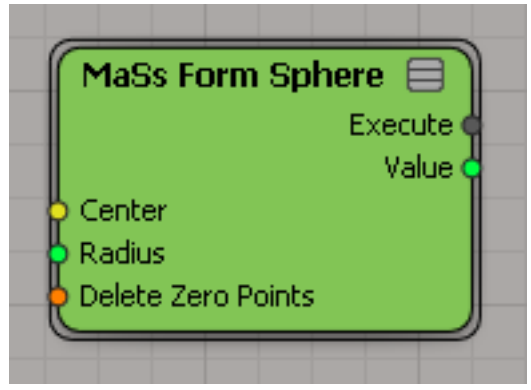

**MaSs Form Sphere**

**Description:** add to each point in point cloud scalar value and set this values equal for all points in the same distance from the center. Set value 1 for points in the center and 0 for points in the peripheral of the sphere. Contains f-curve for graphical assignment of the values fade from 1 to 0.

#### **Input ports**

**Center:** the center of the sphere. **Radius:** the radius of the sphere. **Delete Zero Points:** if turn on, then delete points with zero and negative values.

## **Output ports**

**Value:** per-point attribute of the value in each point.

# **Example of the sphere from points**

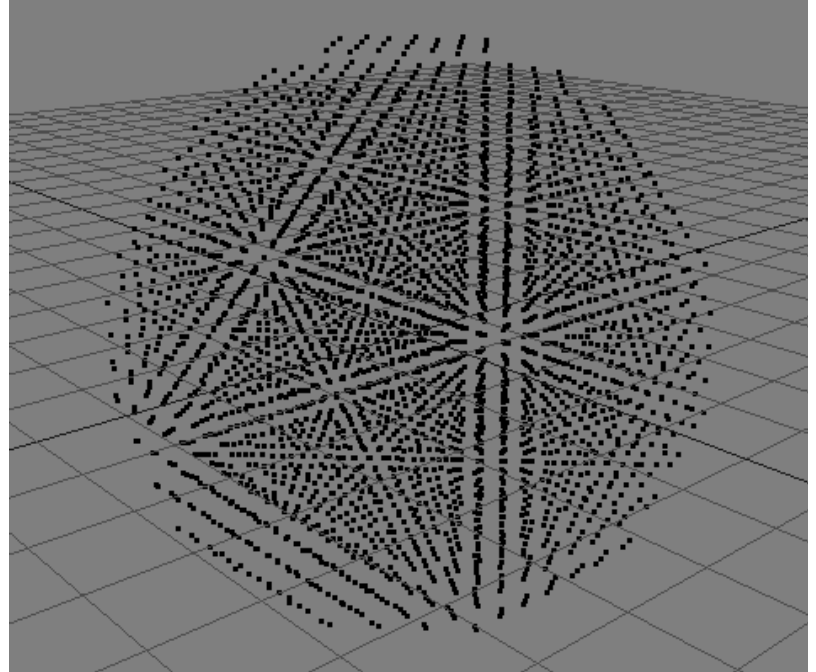

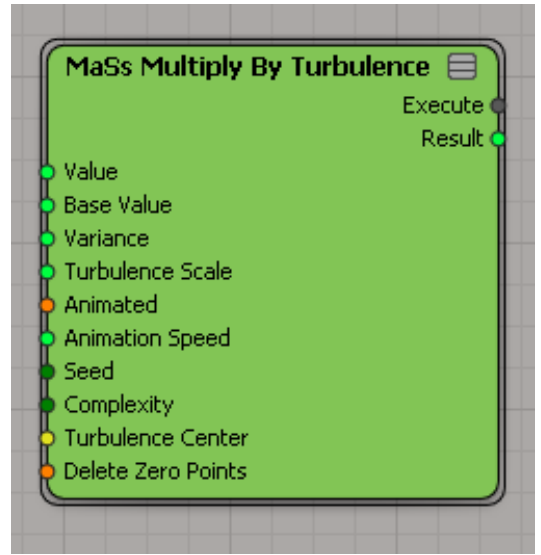

**MaSs Multiply By Turbulence**

**Description:** add turbulence to values in each point of the point cloud. The effect is similar to the node "MaSs Form Sphere". Based on the standard "Turbulize Around Value" node.

#### **Input ports**

**Value:** which value should be turbulized.

**Base Value:** base value parameter for turbulence.

**Variance:** variance parameter for turbulence.

**Turbulence Scale:** turbulence scale parameter for turbulence.

**Animated:** animated parameter for turbulence.

**Animation Speed:** animation speed parameter fro turbulence.

**Seed:** seed parameter for turbulence.

**Complexity:** complexity parameter for turbulence.

**Turbulence Center:** turbulence center parameter for turbulence.

**Delete Zero Points:** if turn on, then delete points with zero and negative values.

## **Output ports**

**Result:** the result of the turbulence effect. This value can be stored in separate attribute or rewritten to the initial one.

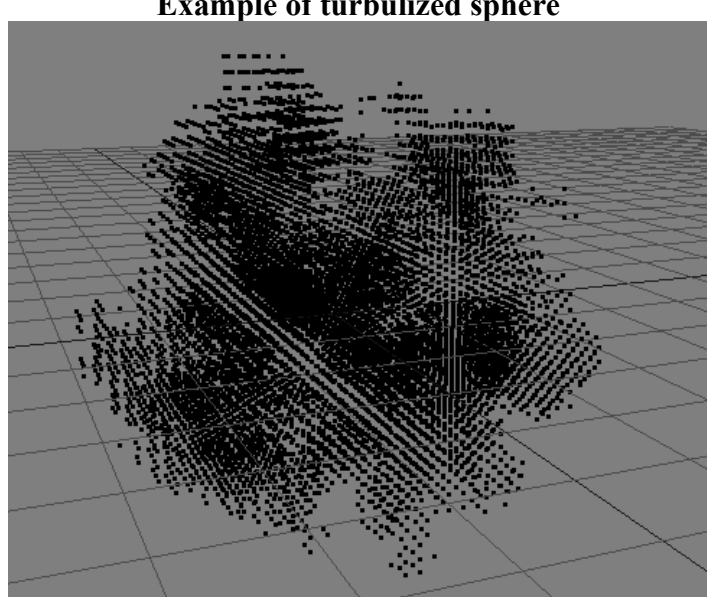

#### **Example of turbulized sphere**

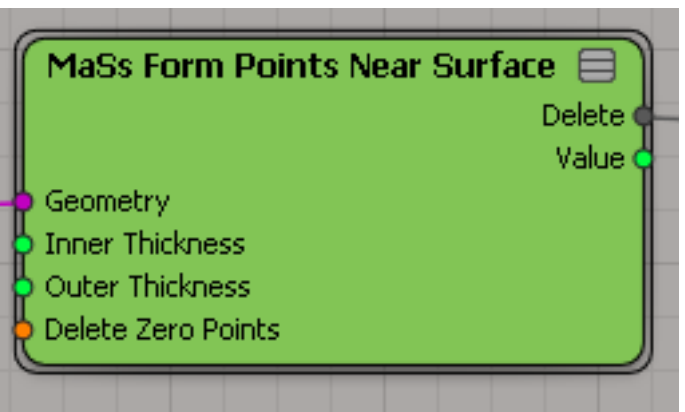

**MaSs Form Points Near Surface**

**Description:** add scalar parameter to each point in point cloud. This value is proportional to the distance from a given point to the selected surface. Similar to "MaSs Form Sphere" node.

## **Input ports**

Geometry: geometry around which the values of points are calculate. **Inner Thickness:** distance to the inner of the surface where points have non-zero values. **Outer Thickness:** distance to the outer of the surface where points have non-zero values. **Delete Zero Points:** if turn on, then delete points with zero and negative values.

# **Output ports**

**Value:** per-point attribute of the value in each point.

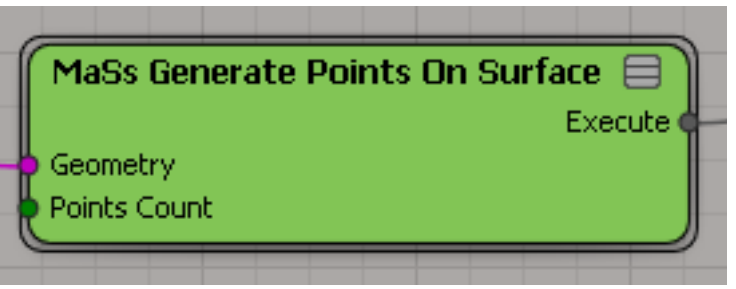

**MaSs Generate Points On Surface**

**Description:** Generate points on the surface. Positions of points are not organized in regular grid.

# **Input ports**

Geometry: geometry, where points generated. Points Count: the number of generated points.

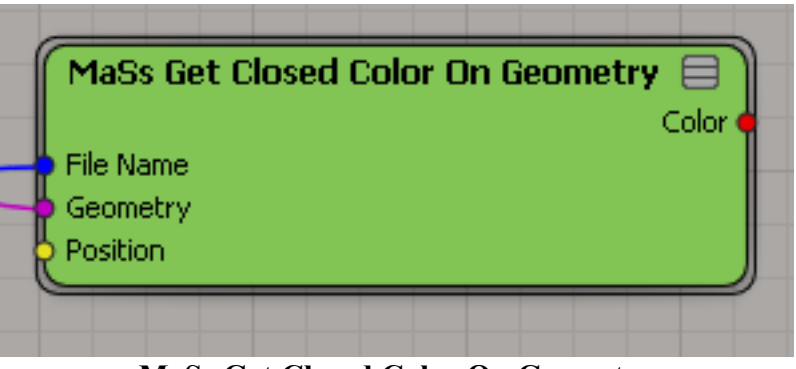

**MaSs Get Closed Color On Geometry**

**Description:** for given position find the color of the closest point on textured geometry. "IFX Read Image" node from "Image IO" plugin is needed. If geometry contains non-standard texture coordinates projection, you should go inside the node and change the name of UVs attribute.

#### **Input ports**

**File Name:** full path to the texture image. Geometry: geometry where the node search closed points. **Position:** position of a point.

#### **Output ports**

**Color:** the color of the closest point on textured geometry.

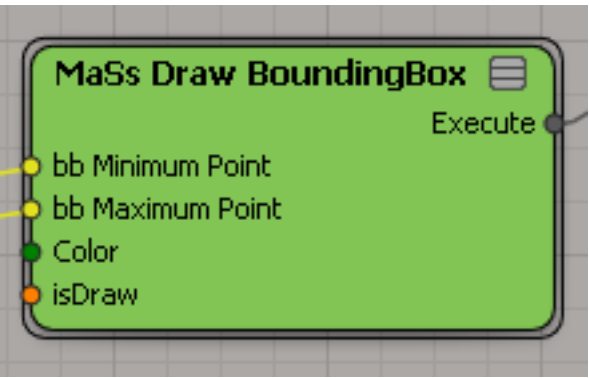

**MaSs Draw BoundingBox**

**Description:** draw a bounding box by using it two corners.

# **Input ports**

**bb Minimum Point:** the first corner of the bounding box. **bb Maximum Point:** the second corner of the bounding box. **Color:** the id of the color for drawing bounding box. **isDraw:** should draw bounding box or not.

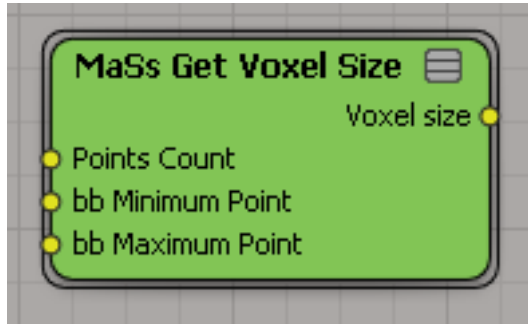

**MaSs Get Voxel Size**

**Description:** calculates voxel size of the regular 3d-grid. This node is a part of the "MaSs Generate 3D Grid" node.

## **Input ports**

**Points Count:** 3d-vector with number of points along x-, y- and z-axis. **bb Minimum Point:** the coordinates of the first corner of the bounding box. **bb Maximum Point:** coordinates of the second corner of the bounding box.

## **Output ports**

**Voxel size:** 3d-vector with size of the voxel along x-, y- and z-axis. Each component of this vector calculated as bounding box size  $/$  (count  $-1$ ).

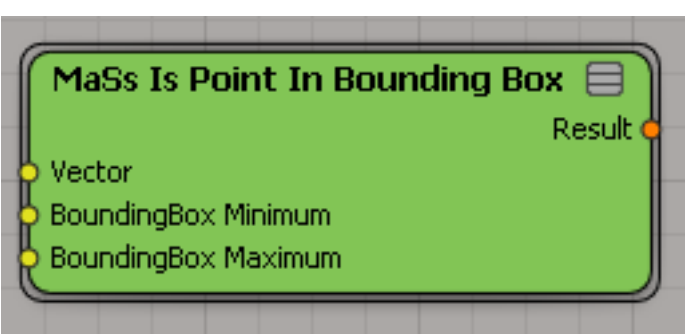

**MaSs Is Point In Bounding Box**

**Description:** define is point inside the bounding box or not.

## **Input ports**

**Vector:** coordinates of the point.

**BoundingBox Minimum:** coordinates of the first corner of the bounding box. **BoundingBox Maximum:** coordinates of the second corner of the bounding box.

# **Output ports**

**Result:** "True" if the point inside bounding box and "False" otherwise.

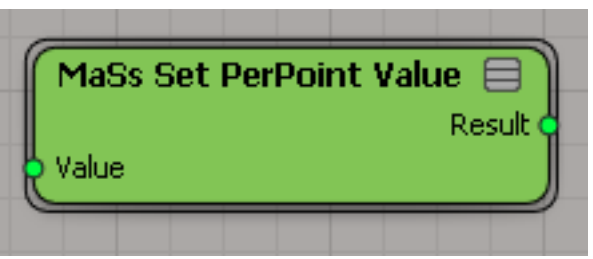

**MaSs Set PerPoint Value**

**Description:** use a some trick for adding per-point data.

# **Input ports**

**Value:** value, which assign to each point.

# **Output ports**

**Result:** assigned to each point value.

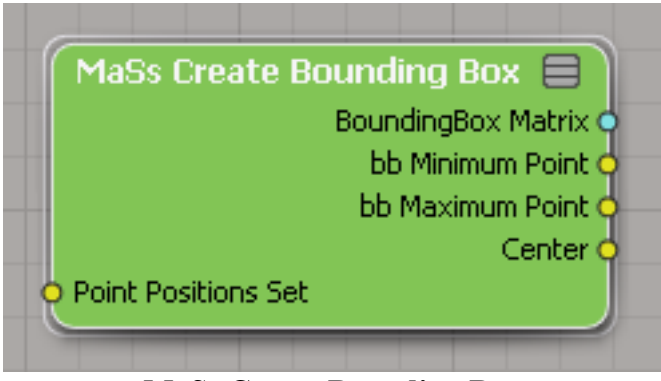

**MaSs Create Bounding Box**

**Description:** create a bounding box from the set of point positions.

#### **Input ports**

**Point Positions Set:** array of positions. This data should be per-object, but not per-point. Use standard "Build Array From Set" node for converting per-point data to per-object array.

#### **Output ports**

**BoundingBox Matrix:** 3x3-matrix presentation of the bounding box. First row contains coordinates of the first corner, second row contains coordinates of the center and third row contains coordinates of the second corner.

**bb Minimum Point:** coordinates of the first corner of the bounding box.

**bb Maximum Point:** coordinates of the second corner fo the bounding box.

**Center:** coordinates of the center of the bounding box.

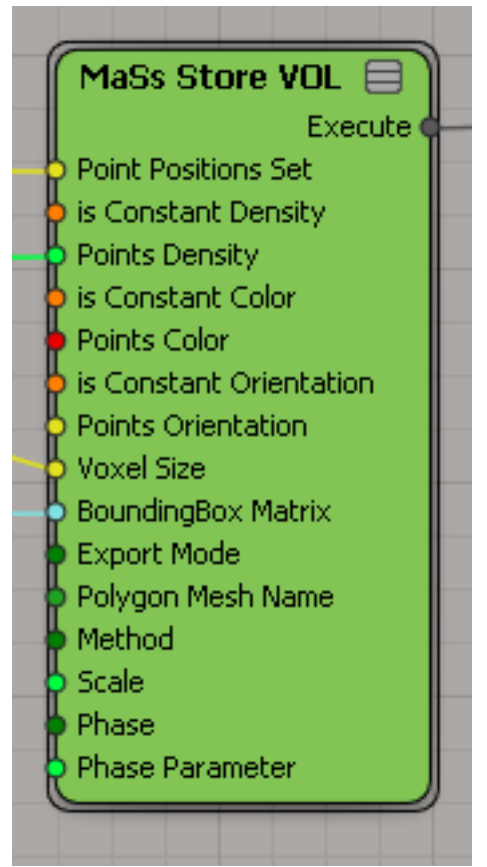

**MaSs Store VOL**

**Description:** store some data of the point cloud for generating vol-files and rendering in Mitsuba renderer. This data stores in special set of attributes "MaSs \*".

#### **Input ports**

Point Positions Set: per-object array with coordinates of point cloud points.

**isConstant Density:** if "True", then exporter does not export density as separate vol-file. In this case it use scalar value from "Points Density" port.

**Points Density:** per-object array (or single value) with densities of point cloud points.

**isConstant Color:** if "True", then exporter does not export albedo as separate vol-file. In this case it use color value from "Points Color" port.

**Points Color:** per-object array (or single value) with colors of point cloud points.

**isConstant Orientation:** if "True", then exporter does not export particle orientation as separate vol-file. In this case it use 3d-vector value from "Points Orientation" port.

**Points Orientation:** per-object array (or single value) with orientation of point cloud points.

**Voxel Size:** the voxel size for export.

**BoundingBox Matrix:** the matrix presentation of the bounding box. Can be calculated by using "MaSs Create Bounding Box" node.

**Export Mode:** is select "Bounding Box", then exporter create bounding box object with vol-data. If select "Polygon Mesh", then exporter create a selected mesh as bounded object for vol-data.

**Polygon Mesh Name:** the name of the polygon mesh for creating bounded object.

**Method:** sampling method for rendering.

**Scale:** the scale of values for vol-data.

**Phase:** phase for rendering.

**Phase Parameter:** if the phase is equal to "Henyey-Greenstein" or "Micro-flacke", then this parameter used as phase's parameter for rendering.